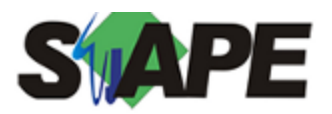

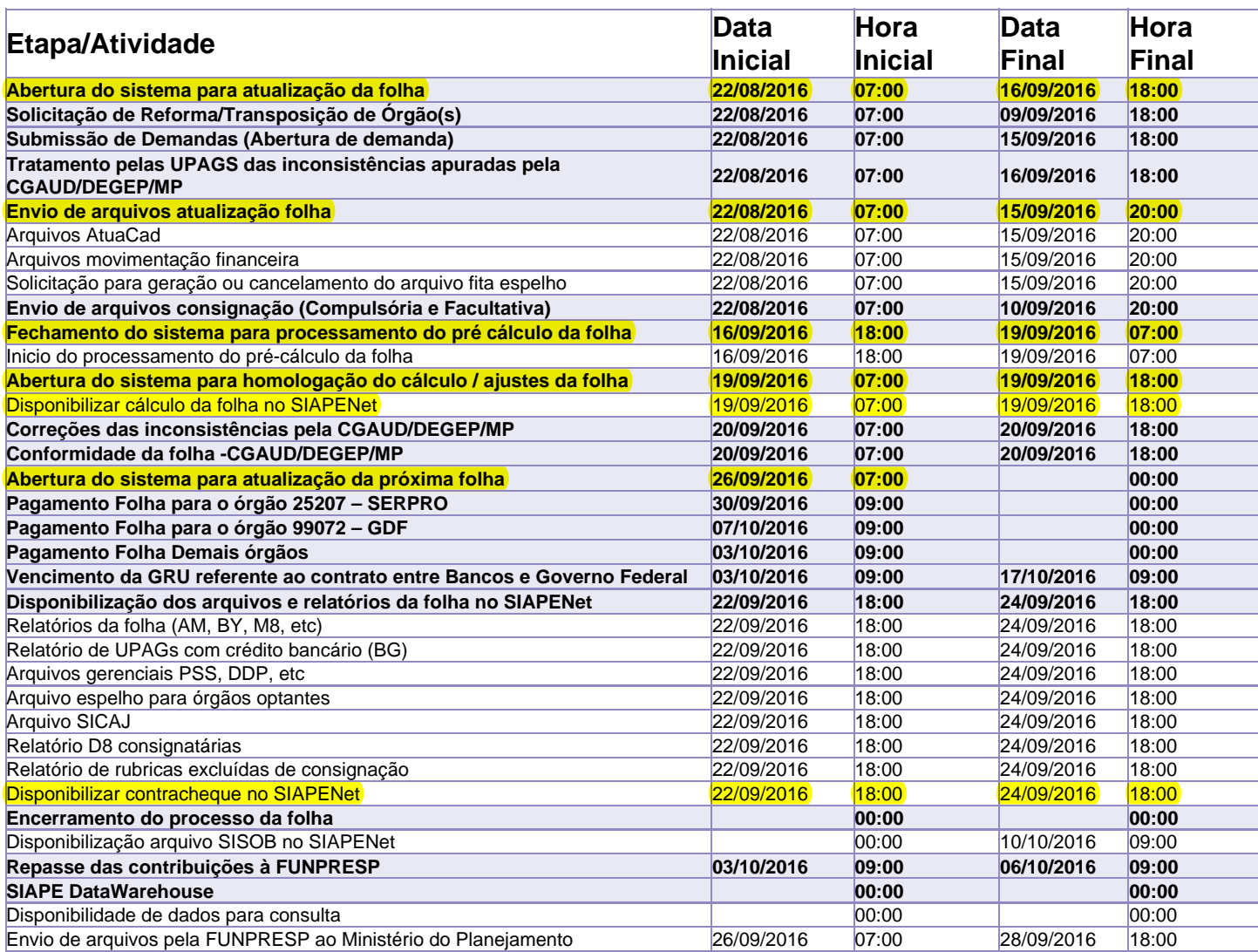

Atenção

Os serviços SIAPE deverão estar disponíveis de acordo com os períodos abaixo:

Até as 18h00: 16 e 19 de setembro de 2016

Até as 20h00: demais dias no período de disponibilidade

Não haverá rede SIAPE: Sábados, Domingos, Feriados e no Processamento da folha: Dias: 27 e 28/08, 03, 04, 07, 10, 11, 17, 18,21, 22, 24 e 25/09/2016

obs: HOMOLOGAÇÃO DA FOLHA DIA 19/09 DE 07:00 AS 18 HORAS.